## **ÍNDICE GERAL**

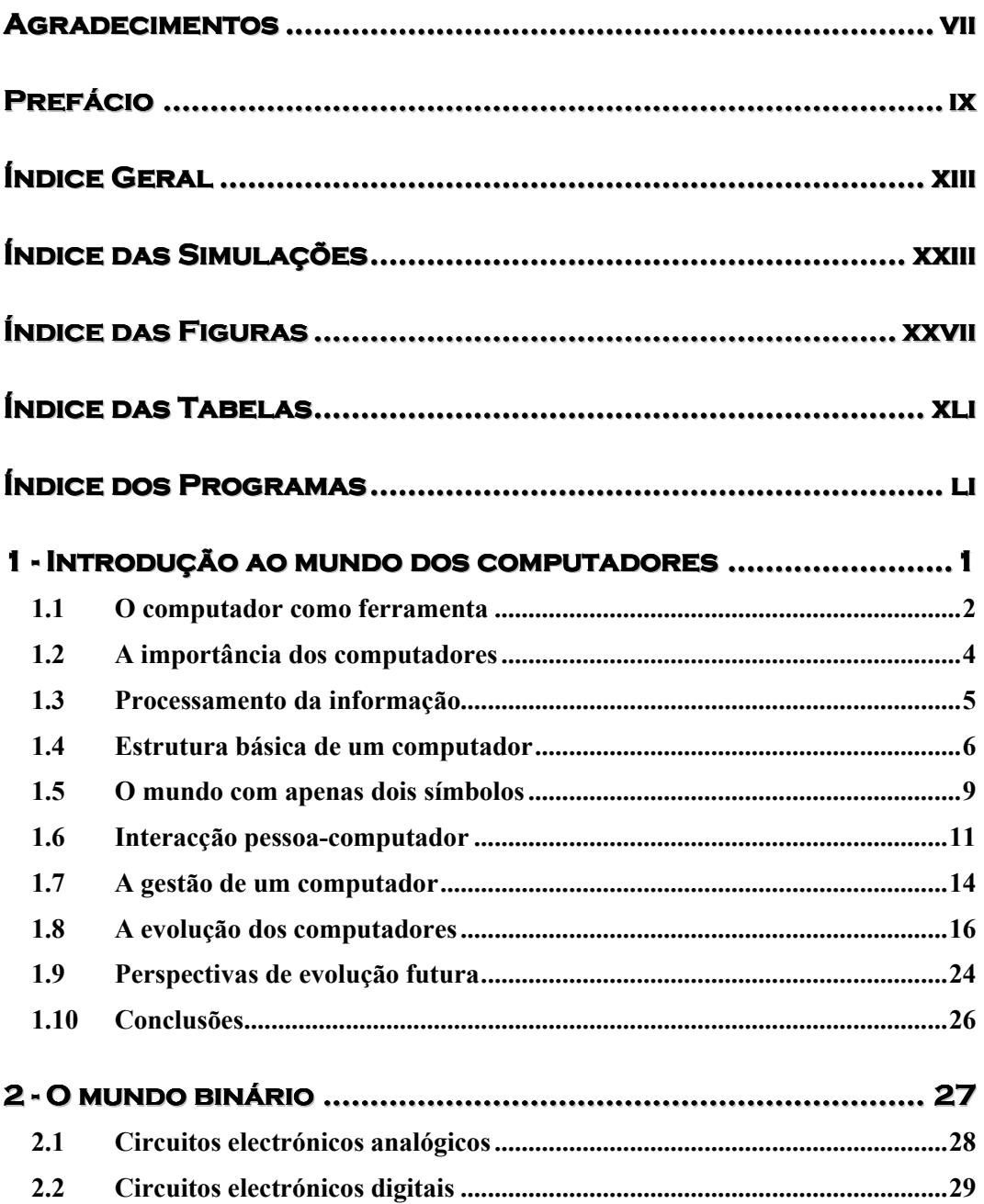

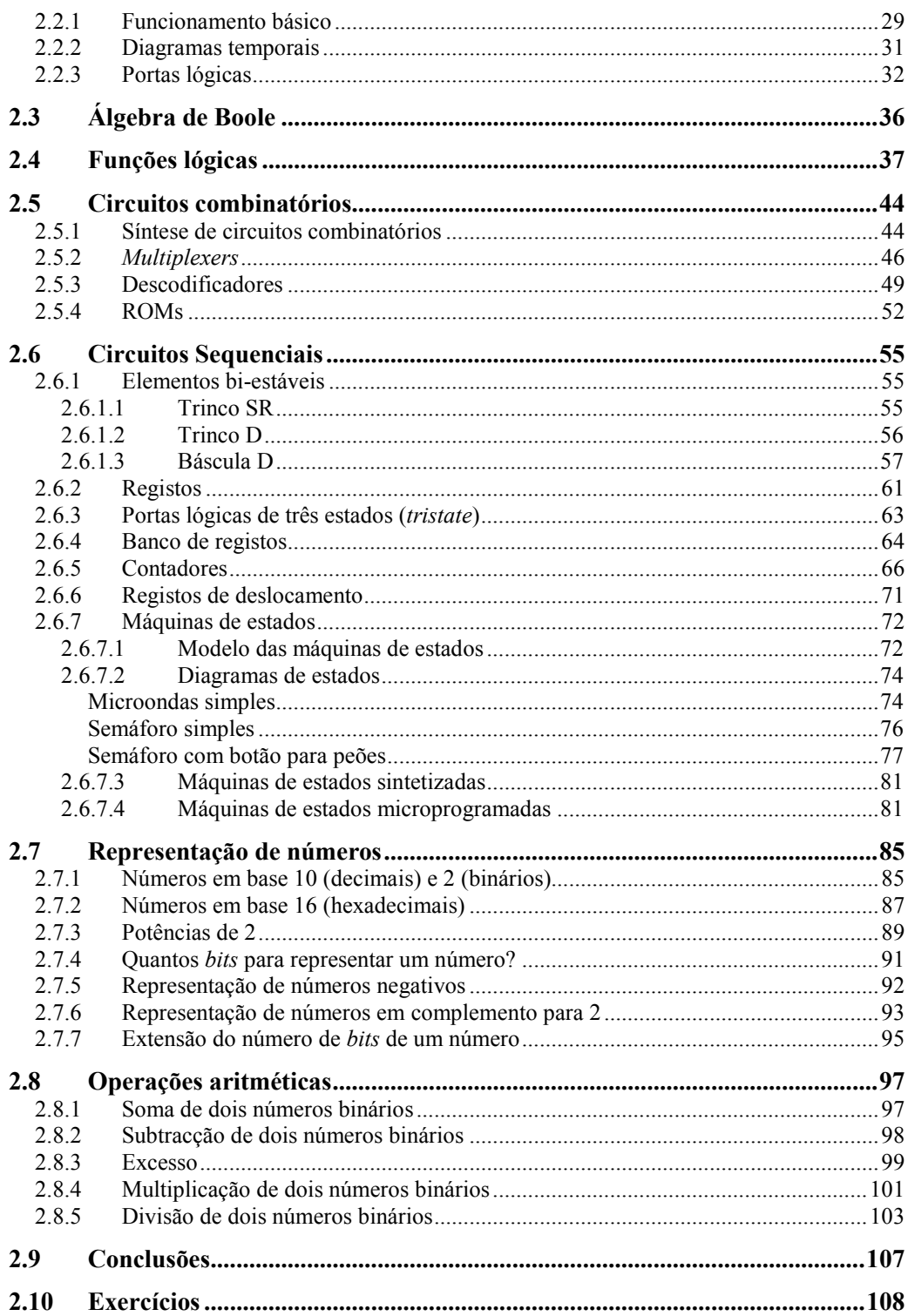

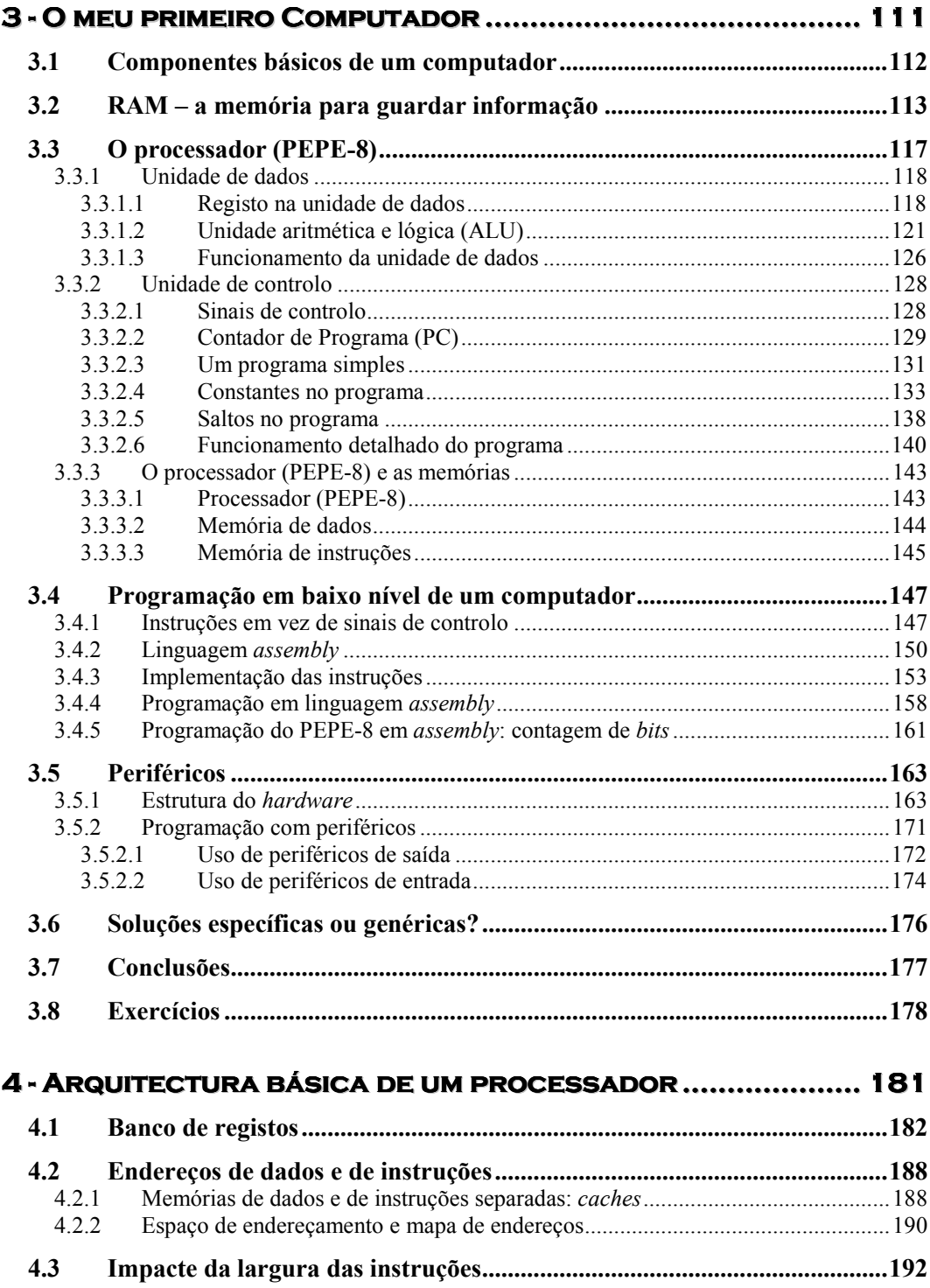

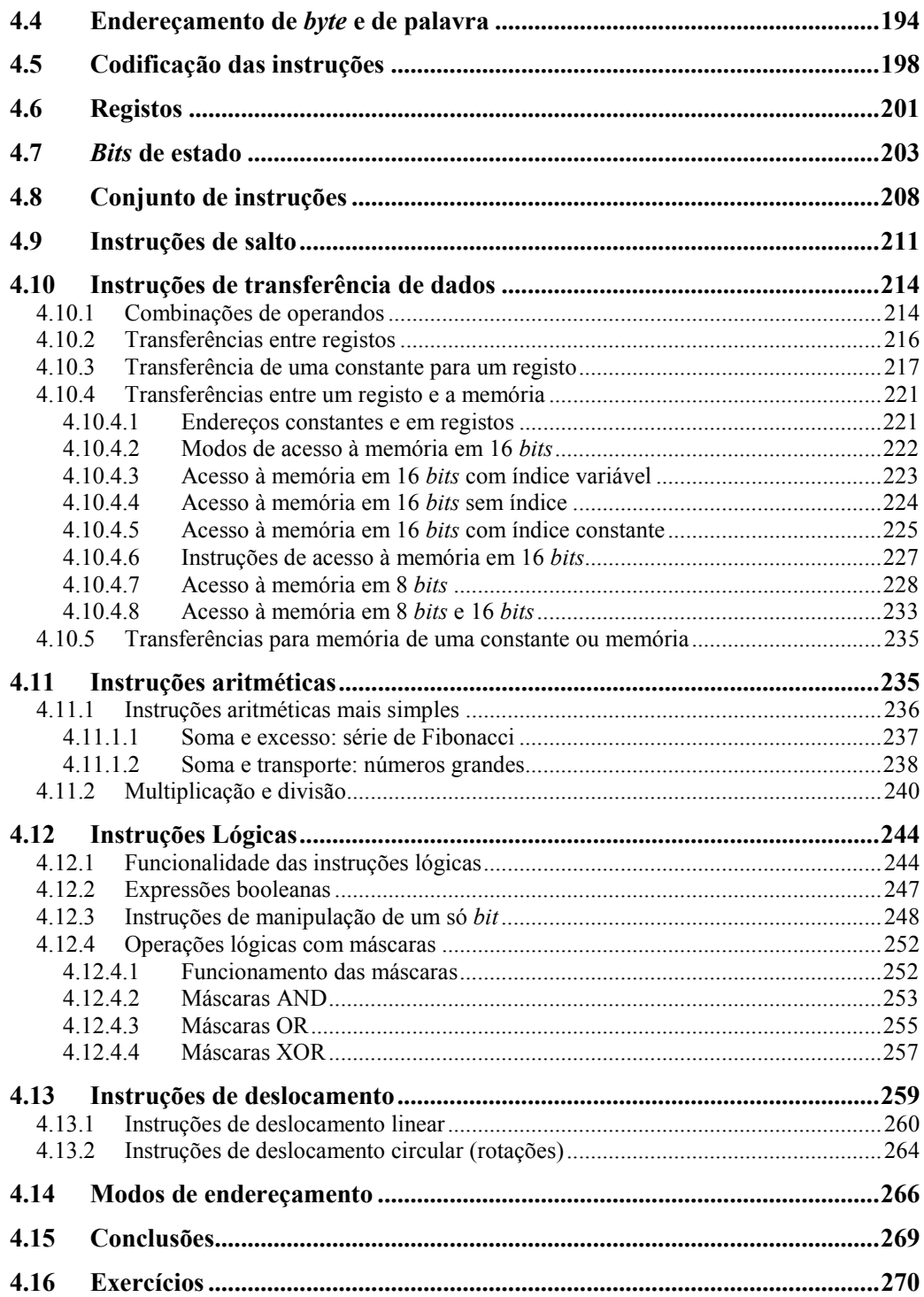

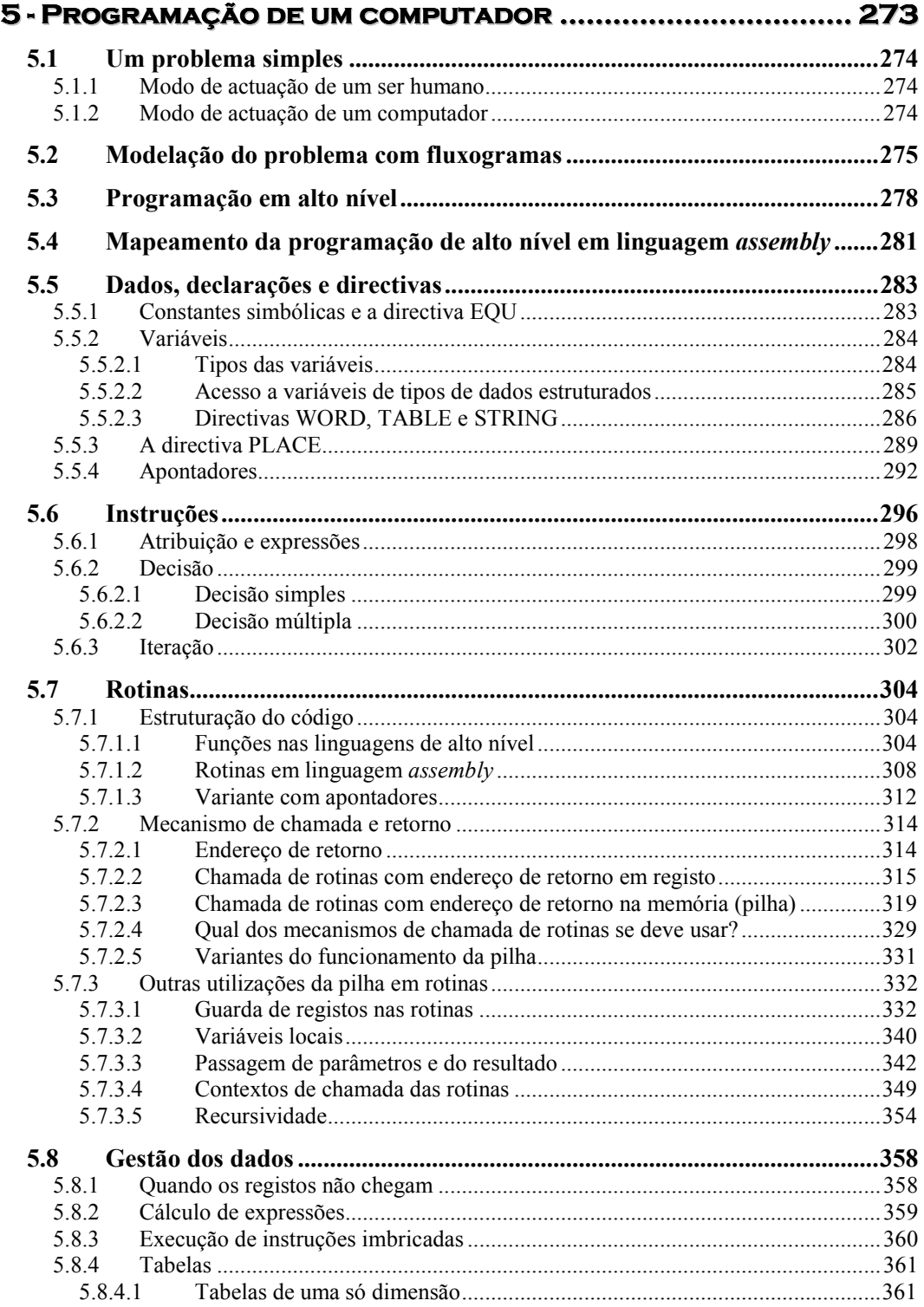

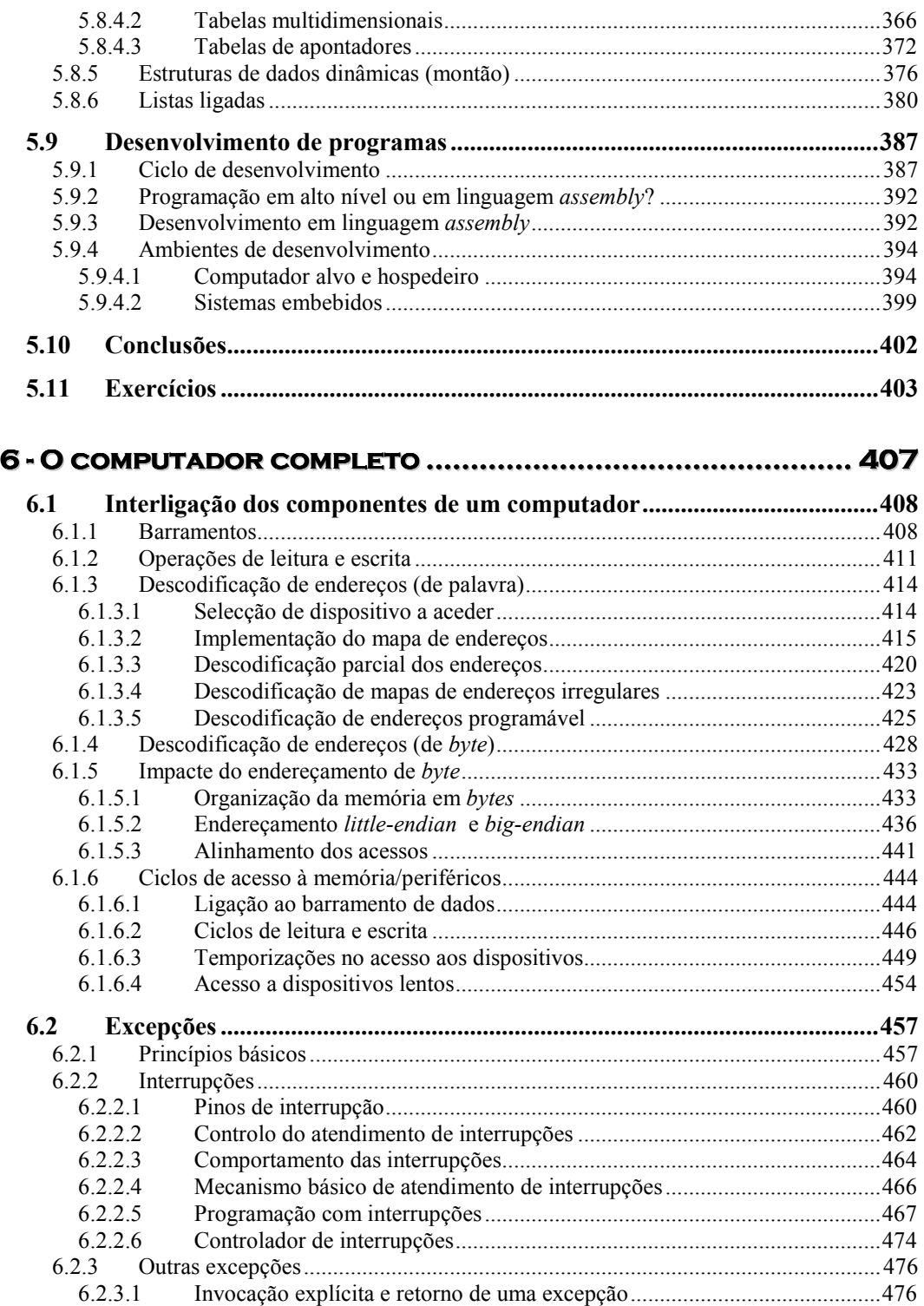

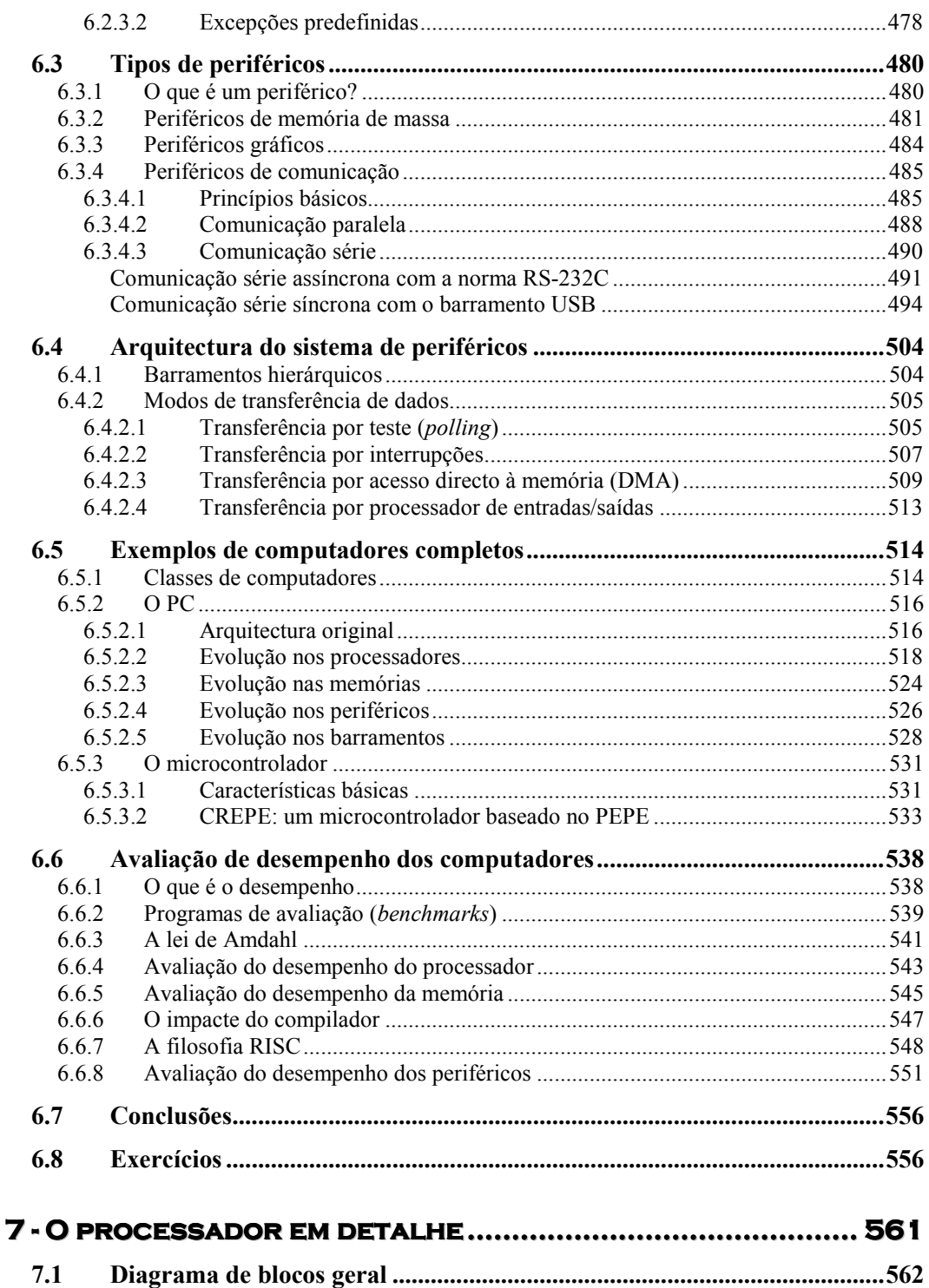

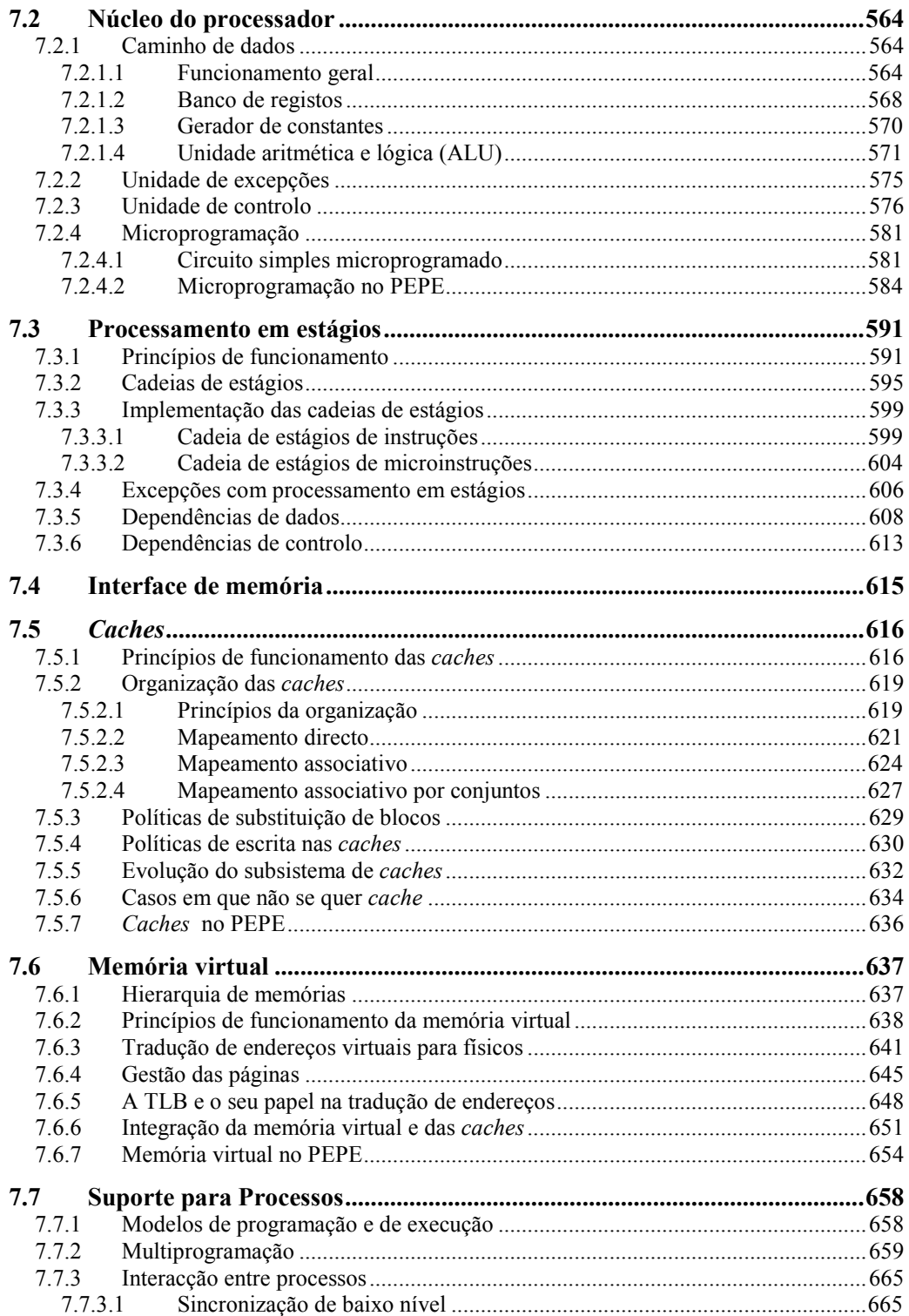

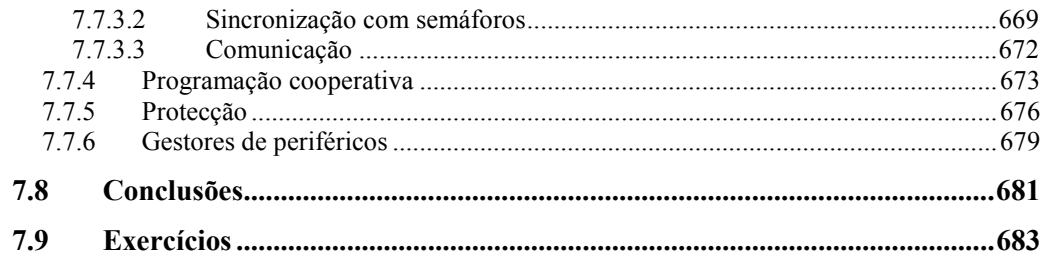

## APÊNDICE A MANUAL DE PROGRAMADOR DO PEPE ........... 689

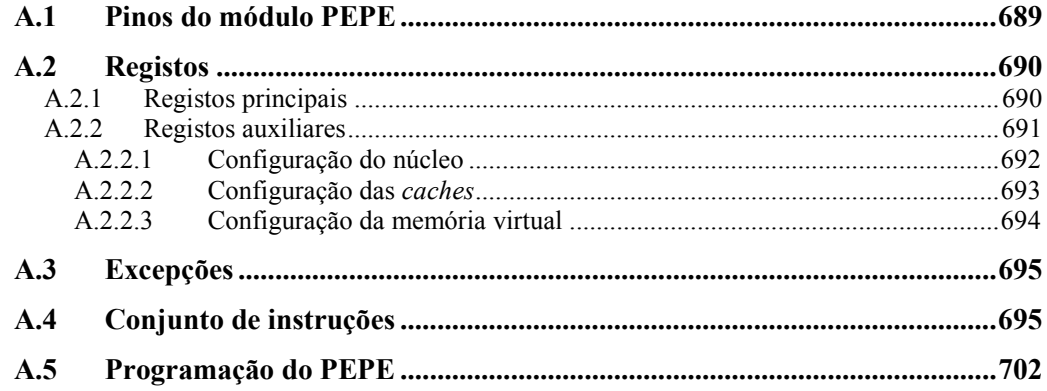

## APÊNDICE B MANUAL DE PROGRAMADOR DO CREPE ........ 705

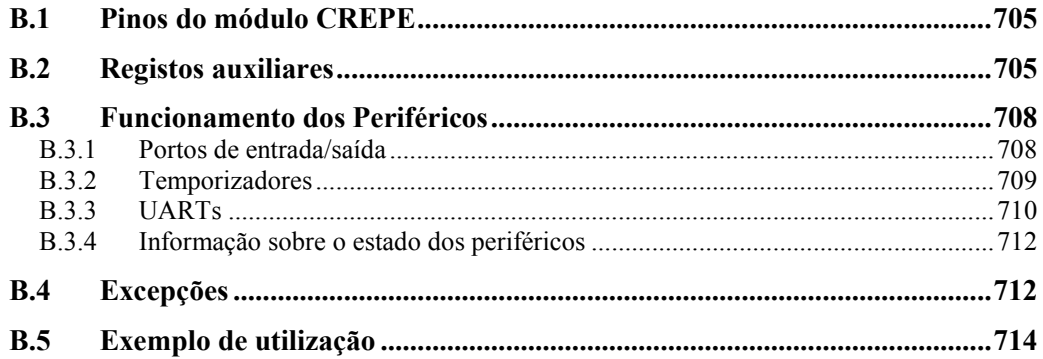

## APÊNDICE C INTRODUÇÃO AO SIMULADOR (SIMAC)............ 719

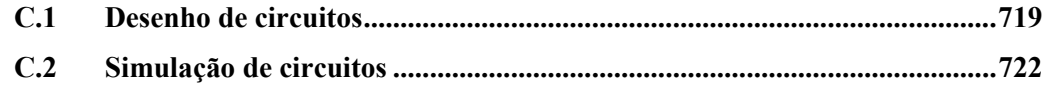

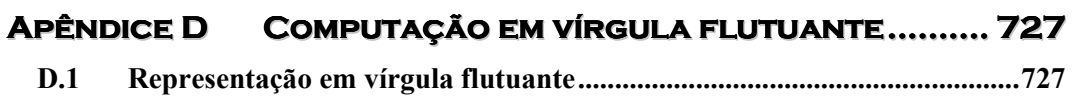

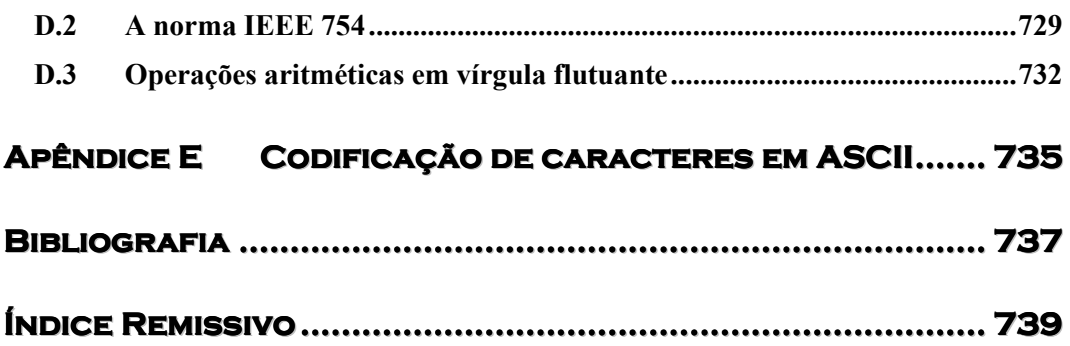